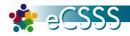

## **Screen Terminology**

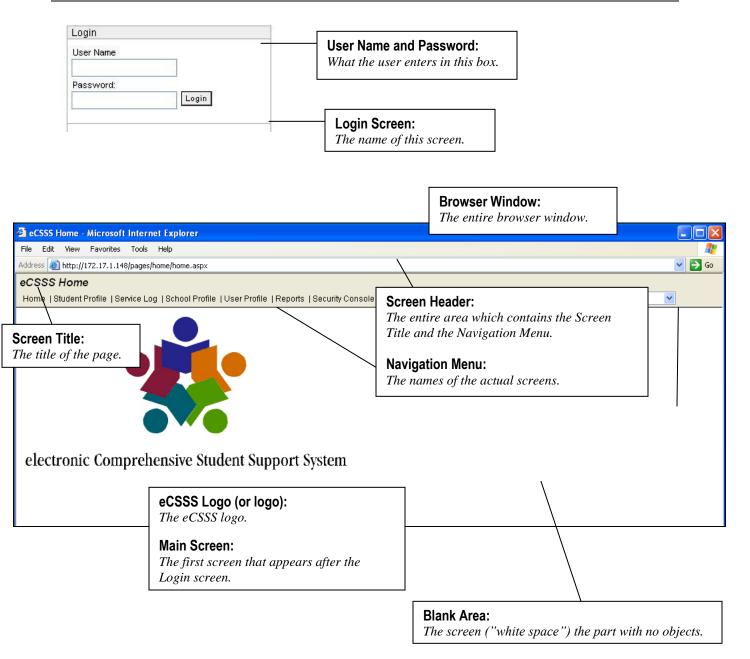

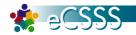

| Referral (*)                         | Error box:                                                                         |                    |
|--------------------------------------|------------------------------------------------------------------------------------|--------------------|
| Please correct the following errors: |                                                                                    |                    |
| Student Name                         | Student ID Gender Grade School                                                     |                    |
| DOE, GAYE                            | Tabs:                                                                              |                    |
| Referral 504/IDEA                    | The tabs.                                                                          |                    |
| Suspicion of an 504/IDEA Disability  | <b>Tab Box:</b> The entire tab page including the tab.                             | s (e.g.<br>rtings, |
|                                      | Tab Bar:                                                                           |                    |
|                                      | The tabs as a group (side-by-side).                                                |                    |
| Checkbox:<br>The checkbox.           | Active or Inactive:                                                                |                    |
| Check or Un-Check:                   | <i>Referring to tabs in different states. In this example, 504/IDEA is Active.</i> |                    |
| The action performed to it.          |                                                                                    |                    |

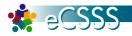

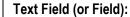

Fields that accept data and update the database.

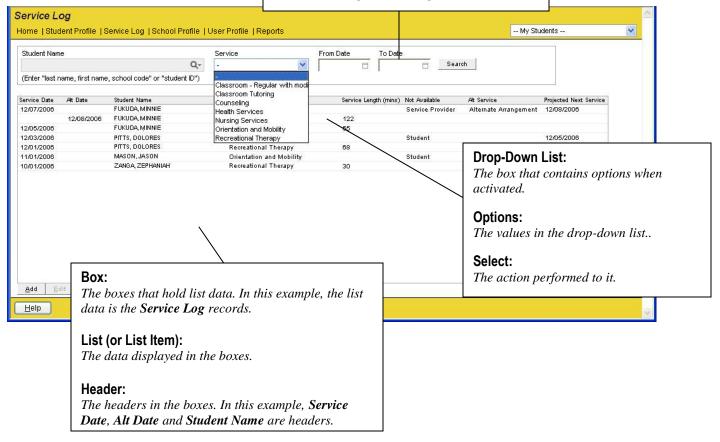

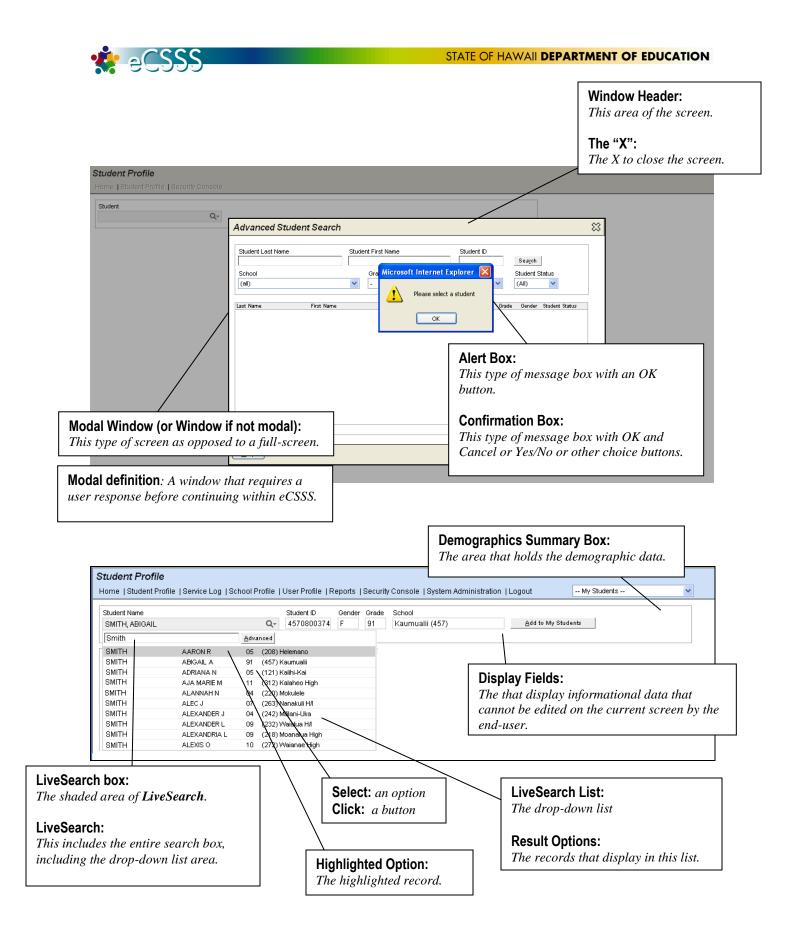